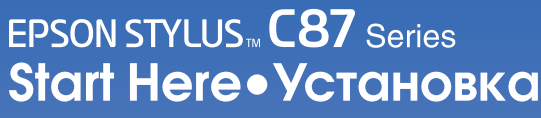

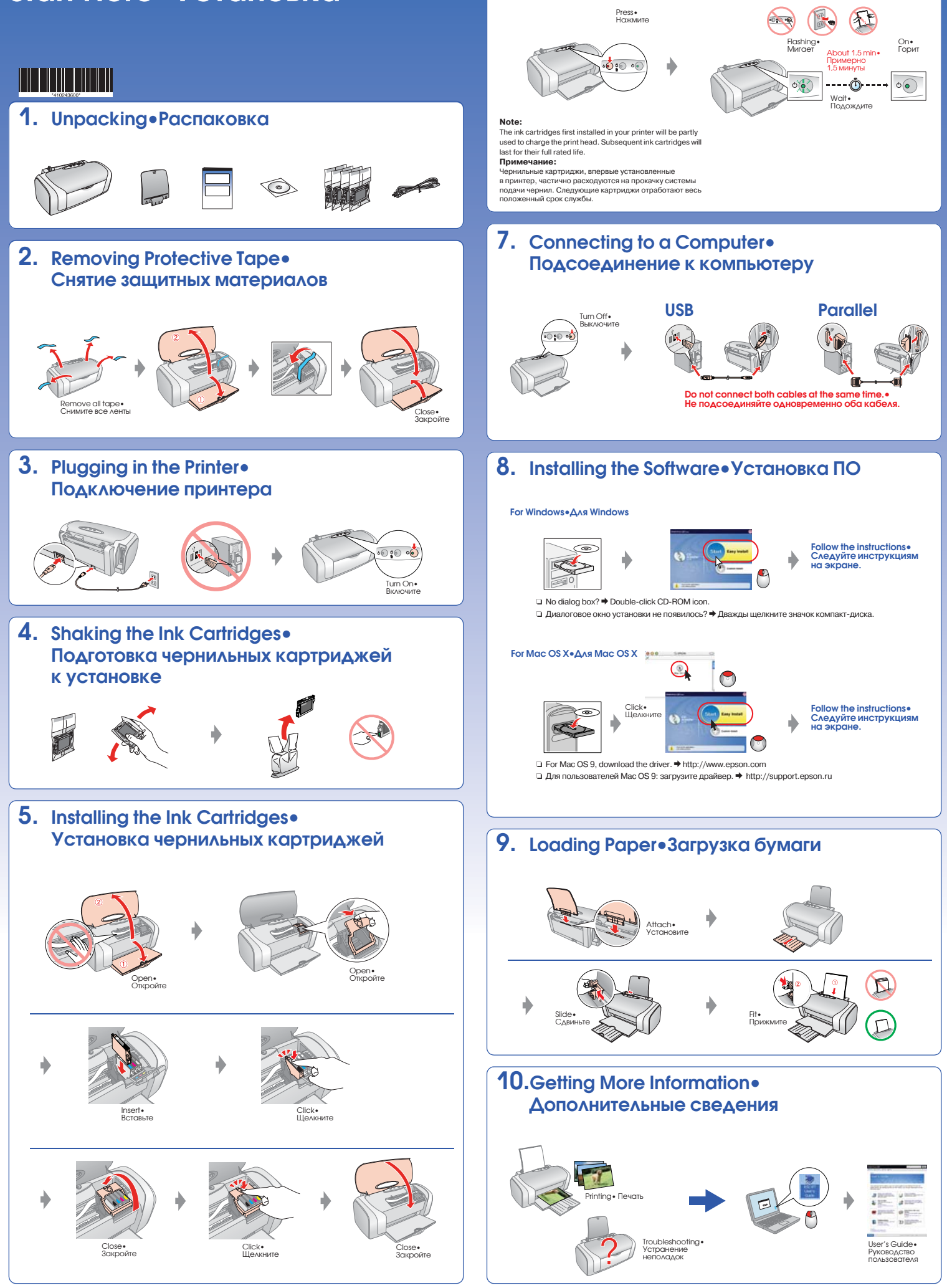

6. Ink Charging.

Прокачка системы подачи чернил

Copyright<sup>©</sup> 2005 Seiko Epson Corporation. All rights reserved<br>Printed in XXXXX XX.XX-XX XXX